# C Create Xmldocument Example

Yeah, reviewing a ebook C Create Xmldocument Example could be credited with your close associates listings. This is just one of the solutions for you to be successful. As understood, achievement does not recommend that you have extraordinary points.

Comprehending as competently as deal even more than other will meet the expense of each success. bordering to, the proclamation as with ease as perspicacity of this C Create Xmldocument Example can be taken as competently as picked to act.

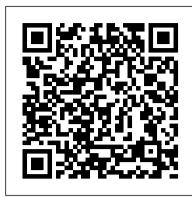

Magic of ASP.Net with C# Wordware Publishing, Inc.

If you are a system administrator who wants to become an expert in controlling and automating your Windows environment, then this book is for you. Prior knowledge of PowerShell's core elements and applications is required for this book.

XQuery Kick Start "O'Reilly Media, Inc."

"XQuery Kick Start" delivers a concise introduction to the XQuery standard, and useful implementation advice for developers needing to put it into practice. The book starts by explaining the role of XQuery in the XML family of specifications, and its relationship with XPath. The authors then explain the specification in detail, describing the semantics and data model, before moving to examples using XQuery to manipulate XML databases and document storage systems. Later chapters discuss Java implementations of XQuery and development tools that facilitate the development of Web sites with XQuery. This book is up to date with the latest XQuery specifications, and includes coverage of new features for extending the XQuery language.

*The Power of C#* Sams Publishing

Update to Wrox's leading C# book for beginners Get ready for the next release of Microsoft's C# programming language with this essential Wrox beginner's guide. Beginning Microsoft Visual C# 2010 starts with the basics and brings you thoroughly up to speed. You'll first cover the fundamentals such as variables, flow control, and object-oriented programming and gradually build your skills for Web and Windows programming, Windows forms, and data access. Step-by-step directions walk you through processes and invite you to "Try it Out," at every stage. By the end, you'll be able to write useful programming code following the steps you've learned in this thorough, practical book. The C# 4 programming language version will be synonymous with writing code with in C# 2010 in Visual Studio 2010, and you can use it to write Windows applications, Web apps with ASP.NET, and Windows Mobile and Embedded CE apps Provides step-by-step instructions for mastering topics such as variables, flow controls, and object-oriented programming before moving to Web and Windows programming and data access Addresses expressions, functions, debugging, error handling, classes, collections, comparisons, conversions, and more If you've always wanted to master Visual C# programming, this book is the perfect one-stop resource. Note: CD-ROM/DVD and other supplementary materials are not included as part of eBook file. The Ultimate VB .NET and ASP.NET Code Book IGI Global

Cross-Platform Development in C++ is the definitive guide to developing portable C/C++ application code that will run natively on Windows, Macintosh, and Linux/Unix platforms without compromising functionality, usability, or quality. Long-time Mozilla and Netscape developer Syd Logan systematically addresses all the technical and management challenges associated with software portability from planning and design through coding, testing, and deployment. Drawing on his extensive experience with cross-platform development, Logan thoroughly covers issues ranging from the use of native APIs to the latest strategies for portable GUI development. Along the way, he demonstrates how to achieve feature parity while avoiding the problems inherent to traditional cross-platform development approaches. This book will be an indispensable resource for every software professional and technical manager who is building new cross-platform software, porting existing C/C++ software, or planning software that may someday require cross-platform support. Build Cross-Platform Applications without Compromise Throughout the book, Logan illuminates his techniques with realistic scenarios and extensive, downloadable code examples, including a complete cross-platform GUI toolkit based on Mozilla's XUL that you can download, modify, and learn from. Coverage includes Policies and procedures used by Netscape, enabling them to ship Web browsers to millions of users on Windows, Mac OS, and Linux Delivering functionality and interfaces that are consistent on all platforms Understanding key similarities and differences among leading platform-specific GUI APIs, including Win32/.NET, Cocoa, and Gtk+ Determining when and when not to use native IDEs and how to limit their impact on portability Leveraging standards-based APIs, including POSIX and STL Avoiding hidden portability pitfalls associated with floating point, char types, data serialization, and types in C++ Utilizing platform abstraction libraries such as the Netscape Portable Runtime (NSPR) Establishing an effective cross-platform bug reporting and tracking system Creating builds for multiple platforms and detecting build failures across platforms when they occur Understanding the native runtime environment and its impact on installation Utilizing wxWidgets to create multi-platform GUI applications from a single code base Thoroughly testing application portability Understanding cross-platform GUI toolkit design with Trixul

**Discrete Mathematics with Proof** John Wiley & Sons

Summary Here's your chance to learn from the best in the business. PowerShell Deep Dives is a trove of essential techniques, practical guidance, and the expert insights you earn only through years of experience. Editors Jeffery Hicks, Richard Siddaway, Oisin Grehan, and Aleksandar Nikolic hand-picked the 28 chapters in the book's four parts: Administration, Scripting, Development, and Platforms. About the Technology PowerShell has permanently changed Windows administration. This powerful scripting and automation tool allows you to control virtually every aspect of Windows and most Microsoft servers like IIS and SQL Server. Here's your chance to learn from the best in the business. About this Book PowerShell Deep Dives is a trove of essential techniques and practical guidance. It is rich with insights from experts who won them through years of experience. The book's 28 chapters, grouped in four parts (Administration, Scripting, Development, and Platforms), were hand-picked by four section editors: Jeffery Hicks, Richard Siddaway, Oisin Grehan, and Aleksandar Nikolic. Whether you're just getting started with PowerShell or you already use it daily, you'll

find yourself returning to this book over and over. What's Inside Managing systems through a keyhole The Ten Commandments of PowerShell scripting Scalable scripting for large datasets Adding automatic remoting Provisioning web servers and websites automatically to IIS 8 And 23 more fantastic chapters Purchase of the print book includes a free eBook in PDF, Kindle, and ePub formats from Manning Publications. About the Authors Editors Jeffery Hicks, Richard Siddaway, Oisin Grehan, and Aleksandar Nikolic are joined by Power Shell experts Chris Bellee, Bartek Bielawski, Robert C. Cain, Jim Christopher, Adam Driscoll, Josh Gavant, Jason Helmick, Don Jones, Ashley McGlone, Jonathan Medd, Ben Miller, James O'Neill, Arnaud Petitjean, Vadims Podans, Karl Prosser, Boe Prox, Matthew Reynolds, Mike Robbins, Donabel Santos, Will Steele, Trevor Sullivan, and Jeff Wouters. Table of Contents PART 1 POWERSHELL ADMINISTRATION Diagnosing and troubleshooting PowerShell remoting CIM sessions 22 Collecting and analyzing performance counter data TCP port communications with PowerShell Managing systems through a keyhole Using PowerShell to audit user logon events Managing and administering a certification authority database with PowerShell Using PowerShell to reduce Active Directory token bloat PART 2 POWERSHELL SCRIPTING The 10 PowerShell scripting commandments Avoiding the pipeline A template for handling and reporting errors Tips and tricks for creating complex or advancedHTML reports with PowerShell Using and "abusing" dynamic parameters PowerShell type formatting Scalable scripting for large data sets: pipelineand database techniques Building your own WMIbased cmdlets Turning command-line tools into PowerShell tools PART 3 POWERSHELL FOR DEVELOPERS Using Source Control Software with PowerShell Inline .NET code PowerShell and XML: better together Adding automatic remoting to advanced functions and cmdlets Taming software builds (and other complicated processes) with psake PART 4 POWERSHELL PLATFORMS PowerShell and the SQL Server provider Creating flexible subscriptions in SSRS Inventory database table statistics using PowerShellSQL Server Management Objects WSUS and PowerShell Provisioning IIS web servers and sites with PowerShell Active Directory Group Management application

Karl Moore's Visual Basic .NET Springer Science & Business Media

Pro Visual C++/CLI and the .NET 3.5 Platform is about writing .NET applications using C++/CLI. While readers are learning the ins and outs of .NET application development, they will also be learning the syntax of C++, both old and new to .NET. Readers will also gain a good understanding of the .NET architecture. This is truly a .NET book applying C++ as its development language—not another C++ syntax book that happens to cover .NET. C++ XML John Wiley & Sons

Provides information on Web site development using ASP.NET 2.0.

Ruby on Rails for PHP and Java Developers Packt Publishing Ltd

This book shows readers how to get the most out of C# using Object Orientation. The author takes a hands-on approach to learning C# and object orientation, using lots of worked examples. The text provides an ideal base from which to start programming. After introducing the C# language and object orientation, John Hunt goes on to explain: how to construct a user interface for a simple editor; how to obtain information on files and directories and how objects can be stored and restored using serialization... -Presents C# and object-orientation as a coherent whole, using one to strengthen the presentation of the other -Includes lots of complete and worked examples to clarify readers'understanding -The source code for the examples is available at: http://www.guide-to-csharp.net -Hunt is a successful Springer author, and this book is written in the same style as his Java for Practitioners

Information Systems and Technologies for Enhancing Health and Social Care Dreamtech Press

Most programming books are about as exciting as Bill Gates' left ear. But with this latest eye-opening release, technology author Karl Moore shows it doesn't have to be quite so dull and uninspiring. Split into eight dynamic parts, Karl Moore's Visual Basic .NET covers every key area of real-life computer developmentand promises to turn even newbie programmers into VB .NET wizards, quicker than anyone else. It's a perfect tutorial guide for those learning VB .NET from scratch or moving from VB6. Karl Moore's Visual Basic .NET: The Tutorials consists of a number of key tutorials, each dealing with a specific, "real-life" area of programming. The tutorials are broken down into easily digestible 10-page installments, with an accompanying FAQ and review sheet at the close. Numerous "top tips" are also distributed throughout the texts to aid understanding.

## Programming the Web with Visual Basic .NET Cengage Learning

Here is extensive coverage of ADO.NET technology including ADO.NET internals, namespaces, classes, and interfaces for beginning ADO developers.

Visual Basic 2008 Recipes Springer Science & Business Media

This intuitive, self-paced learning system makes it easy for developers to teach themselves how to draw on all the power of Microsoft Visual C++, and to see how Visual C++ compares with other popular development languages. Developers learn C++ by following step-by-step instructions with numerous high-quality code examples--all created specifically for this book.

Pro XML Development with Java Technology HerongYang.com

\* One of the first books to really offer C# programmers a set of cut-and-paste Visual C# 2005 solutions, in the Apress Recipes series format. Every recipe is specifically chosen and written to help the emerging Visual C# 2005 professional do their job from day one. \* The Apress Recipes series balances code and textual explanations perfectly to explain the new nuances of Visual C# 2005 as well as present the code recipes themselves. \* The code in this book comes as a complete stand-alone Visual Studio 2005 Solution, complete with unit tests for all recipes. This means the solutions are really ready to run as soon as the reader opens the book. \* Code is authoritative and follows Microsoft's best-practice guidelines for .NET 2.0.

## Applied ADO.NET Packt Publishing Ltd

"C++ XML" is a book exclusively devoted to the power and complexities of integrating XML standards into C++. As a developer, this is a book you cannot miss. "C++ XML" addresses all major standards, toolkits, and types of applications dealing with XML as a format for representing and exchanging data, as well as XML behavior, from a C++ standpoint. It explains the implementation of applications and reusable frameworks for all major XML purposes exclusively using C/C++ parsers and toolkits, such as expat, Xerces, Xalan, libxml2, and Microsoft's MSXML. The high-end theory and examples in this book - such as development of OpenGL applications, Visual Studio

Wizards to automate DOM procedures, GIMP extension to interpret XML scripts, and more - and its exclusive C++ orientation. You will explore the PowerShell environment and discover how to use cmdlets, functions, and scripts to this work from any other resource (online and offline). It is a must-have for any programmer interested in a specialized, complete, and detailed view of XML technologies. This book will show you how to master: -All major XML technologies addressed exclusively from the C++ perspective (C++ SAX, DOM, XSLT, Xpath, and more) -Every aspect of efficient server-side, standalone, and client-side C++ development for XML -Extensions to your C++ programs, allowing seamless XML and database integration -Advanced techniques for the development of Windows and graphic Linux XML applications -Important concepts using examples showing applications of C++ libraries and XML (MFC, OpenGL, ODBC, GTK, and more) The CD-ROM included with this book contains: Hundreds of MB of working code, showcasing C++ exclusive applications of all major XML standards and toolkits, including (but not limited to) MSXML, Xerces, Xalan, Xpath, XSLT, SAX 2.0, DOM Level 2, and SOAP. Every line of code in the book is supported by a working program. Beginning Visual C# 2010 Pearson Education India

Test Automation and QTP: (QTP 9.2, QTP 9.5, QTP 10.0 and Functional Test 11.0) is a one-stop resource that explains all concepts, features and benefits of test automation and QTP with real-time examples. This book has been designed to be a beginner's guide for new users, a companion guide for experienced users and a reference guide for professionals appearing for interviews or certification exams on test automation and QTP.

#### PowerShell Deep Dives DigitalOcean

In this book, we take a look at some common deviations of human behavior as well as some fears about global warming and overpopulation. We also consider how the human mind works and how it can be used to a person's advantage. Deceit and misrepresentation is not confined to our rulers but is also common in all endeavors - for example in the areas of Health, Education and the Legal system where certain individuals try to achieve supremacy.

#### Microsoft Visual C++.NET Step by Step Firewall Media

Special Edition Using XSLT starts with an overview explaining how XSLT fits into the bigger picture of the Extensible Stylesheet Language, and the differences between XSLT and XSL-FO.It then demonstrates practical examples of XSL transformations from XML to a variety of other useful formats including HTML, PDF, SVG and others. Later chapters discuss developer techniques for implementing XSLT within dynamic web environments including ASP and JSP. The author also covers debugging techniques and how XSLT relates to .NET.The book finishes with a useful reference section including detailed coverage of XSLT, XPath and XSL-FO.

## **Apress**

Visual Basic 2008 Recipes is a book of ready-made coding solutions for programmers who don't want spend a lot of time reading. Each chapter addresses a specific problem-domain such as multimedia, database access, XML manipulation, etc. Each chapter then presents a number of common problems, with a solution following each problem. Readers appreciate the recipe format, because they can look up a problem, read one to three pages, implement the solution, and then get on with their work. Recipe books are ideal for those who want to spend their days doing, not reading.

### Visual C# 2005 Recipes "O'Reilly Media, Inc."

Have you noticed that the majority of .NET books seem intent on hiding you from real-world code? You can buy a 1,500-page draft excluder, study it intensively for a month, and still be none the wiser as to how to write basic programs. This book isn't like that. You'll discover ways to obtain Microsoft code and save hours of development time; you'll uncover the truth behind creating fast programs that run on anything from PDAs to mobile phones to microwaves; you'll be exposed to a hidden .NET language; and you'll find out why you need to know at least some C# (and then be given a cheat course on the basics.) The useful code and .NET programming tips having been personally developed by the author over the past three years—these aren't updated Visual Basic 6 code scraps. Everything within these pages has been created and tested for VB .NET and ASP.NET. Table of Contents Moving from VB6 Creating Great Windows Applications Web Sites in Seconds! Working with Data The Lowdown on Web Services From Microwaves to Pocket PCs: Special Project Types More .NET Secrets Unveiled: The Hidden .NET Language The Quick C# Translation Guide

### Test Automation and QTP: QTP 9.2, QTP 9.5, QTP 10.0 and Functional Test 11.0 Packt Publishing Ltd

A Programmer's Guide to ADO.NET in C# begins by taking readers through a fast-paced overview of C# and then delves into ADO.NET. Why should C# programmers use it instead of the existing technologies? What new functionality does it offer? The chapters that follow go through the details on each of the major Data Providers of the .NET platform (OleDb, SQL Server, and ODBC) that enable you to read and write data to the targeted database. These chapters also serve as a good reference for looking up detailed methods and properties for these data provider classes. Authors Chand and Gold also show C# programmers how to work with XML classes and how to integrate XML into the ADO.NET architecture. The book provides programmers with handy ideas about taking advantage of the VS.NET IDE and how you can tie your data to the myriad of powerful controls including the multi-faceted Data Grid. Finally, it goes through creating a guest book application for the Web so you can see how all the pieces fit together.

## Pro Visual C++/CLI and the .NET 3.5 Platform Apress

Learn PowerShell from the inside out, right from basic scripting all the way to becoming a master at automating, managing, and maintaining your Windows environment About This Book Use proven best practices to optimize code and automate redundant tasks Get to grips with PowerShell's advanced functions and effectively administer your system Create a variety of PowerShell scripts to automate your environment Who This Book Is For If you are a system administrator who wants to become an expert in automating and managing your Windows environment, then this course is for you. Some basic understanding of PowerShell would be helpful. What You Will Learn Discover PowerShell commands and cmdlets and understand PowerShell formatting Solve common problems using basic file input/output functions Use .NET classes in Windows PowerShell and C# and manage Exchange Online Use PowerShell in C# to manage Exchange Online and work with .NET classes in PowerShell Automate LYNC clients, consuming client-side object models to administrate SharePoint Online Optimize code through the use of functions, switches, and looping structures Manage files, folders, and registries through the use of PowerShell Discover best practices to manage Microsoft systems In Detail Are you tired of managing Windows administrative tasks manually and are looking to automate the entire process? If yes, then this is the right course for you. This learning path starts your PowerShell journey and will help you automate the administration of the Windows operating system and applications that run on Windows. It will get you up and running with PowerShell, taking you from the basics of installation to writing scripts and performing web

automate Windows systems. The next installment of the course focuses on gaining concrete knowledge of Windows PowerShell scripting to perform professional-level scripting. The techniques here are packed with PowerShell scripts and sample C# code to automate tasks. You will use .NET classes in PowerShell and C# to manage Exchange Online. In the final section, you will delve into real-world examples to learn how to simplify the management of your Windows environment. You will get to grips with PowerShell's advanced functions and how to most effectively administer your system. This Learning Path combines some of the best that Packt has to offer in one complete, curated package. It includes content from the following Packt products: Getting Started with PowerShell by Michael Shepard Windows PowerShell for .Net Developers Second Edition by Chendrayan Venkatesan and Sherif Talaat Mastering Windows PowerShell Scripting by Brenton J.W. Blawat Style and approach This is a step-by-step course to help you effectively administer and maintain your development environment with PowerShell.

July, 27 2024 Page 2/2 C Create Xmldocument Example